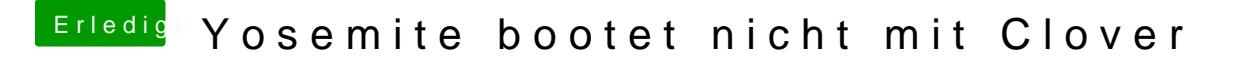

Beitrag von tidow vom 30. März 2015, 09:49

Danke Hobbit für Deine schnelle Antwort. Ja, stimmt. habe ich jetzt eintra bleibt immer noch hängen bei USBMSC Identifier............

[https://www.dropbox.com/s/fz2o5beoosjbsu4/P](https://www.dropbox.com/s/fz2o5beoosjbsu4/P1040095.JPG?dl=0)1040095.JPG?dl=0